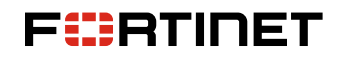

**SUPPORT HANDBOOK**

# FortiCompanion to Technical Support

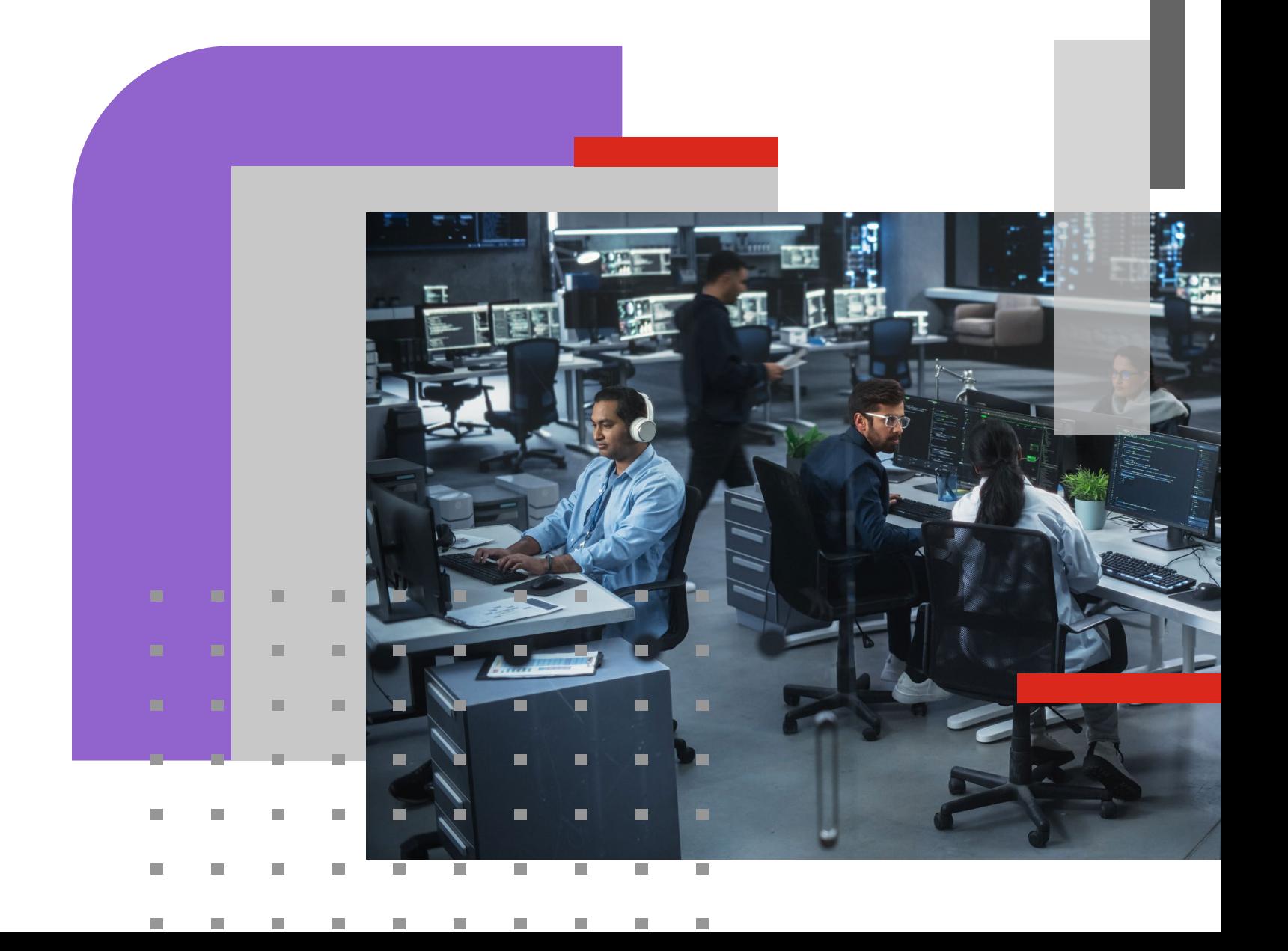

# Table of Contents

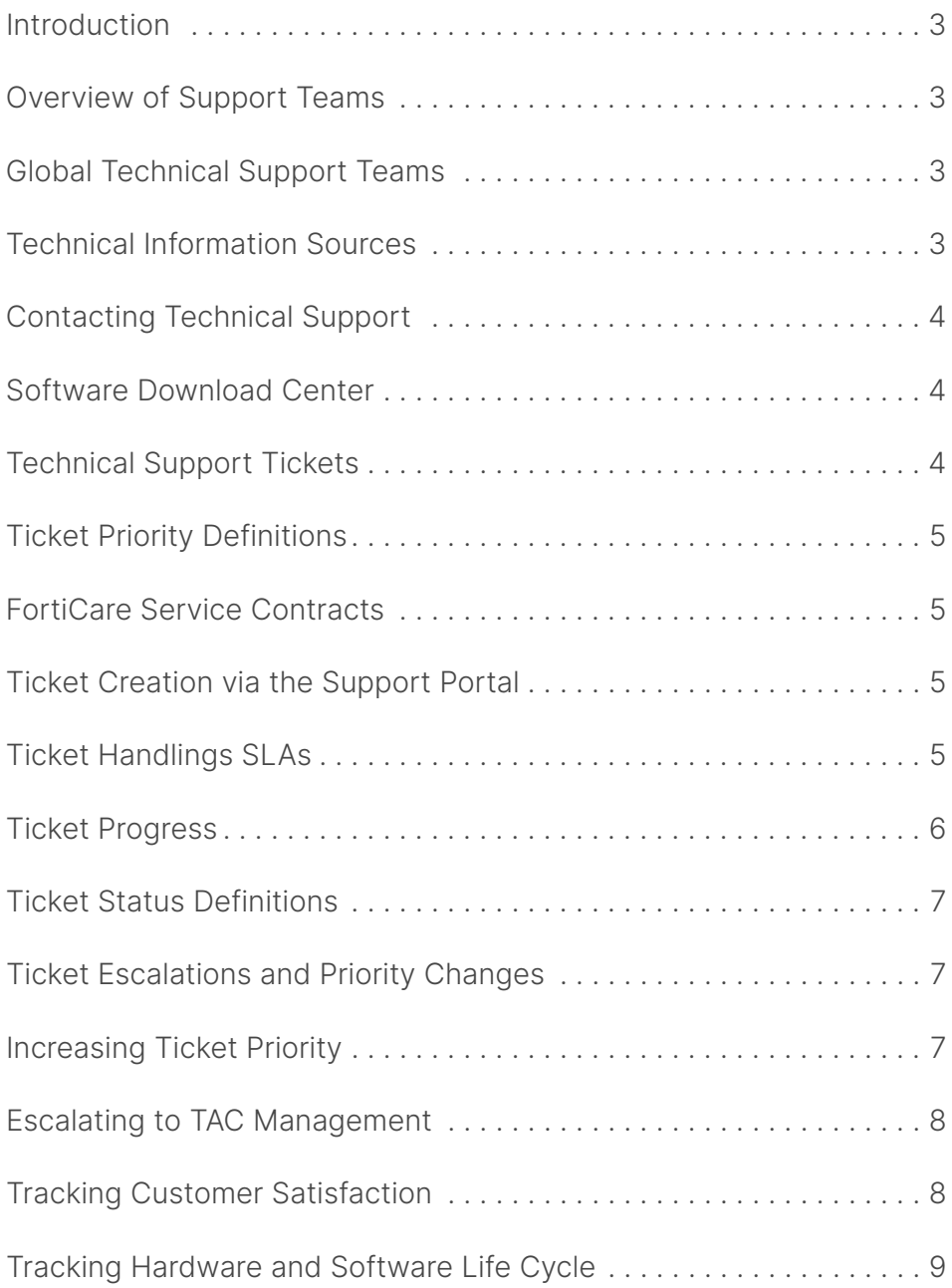

# **Introduction**

Consistent service and the reliability of your security infrastructure are critical to the success of your organization. To address these requirements, the FortiCare Service portfolio provides comprehensive programs, including global coverage for technical support services and security threat management.

The aim of the FortiCompanion handbook is to provide you with the information to understand and make the best use of the services available to you as a valued customer. This guide is focused on our Technical Support Services.

For a more detailed description, refer to the [Fortinet Service Terms](https://www.fortinet.com/content/dam/fortinet/assets/legal/Fortinet-Service-Offering-Terms.pdf) and Conditions or specific service descriptions available via the [Support Portal.](https://support.fortinet.com/)

# **Overview of Support Teams**

Technical Support is organized by geographies and technologies to provide global coverage, allowing each group to focus on providing the right answer or solution at the right time. Our real-time model ensures support continuity with chat engagement, resource accountability, escalation, and access to the right expert for solving the problem as quickly as possible. The assignment of tickets to the appropriate support team and automated management alerting enable us to ensure that our product experts focus on debugging and solving the most complex requirements within SLAs. For customers who require faster problemsolving with a proactive and personalized level of assistance, our Advanced Support options provide a range of service packages helping customers to maximize the value of their support solution.

To facilitate the resolution of incidents, each regional team is equipped with a state-of-the-art FortiLab, containing a full range of Fortinet appliances, thirdparty equipment, and industry-standard traffic generators. The FortiLab utilizes a network layout and management interface developed in-house by Fortinet support engineers based on their requirements and needs. As a result, complex setups are made easy, and configurations and software versions can be modified at a click, which allows our support engineers to spend more time analyzing data and responding to customers.

# **Technical Information Sources**

FortiCare Services entitle you to a wealth of information in various formats to assist in deploying and maintaining your Fortinet products. The following technical sites have RSS feeds available to stay updated with the evolving security landscape.

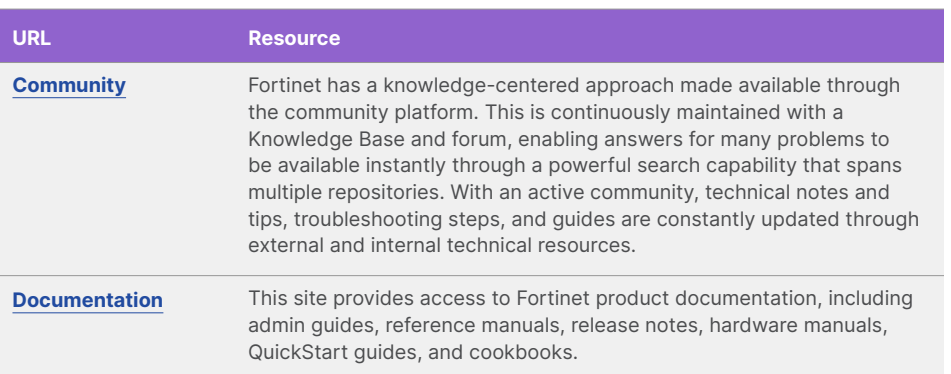

#### **Global Technical Support Teams**

Technical support is delivered via our Global Technical Assistance Centers. Each geographical region has a Center of Expertise, supplemented by regional support centers providing regional and local language support. A number of Enhanced Technology Technical Assistance Centers (eTAC) that specialize in key products are also hosted in regional support centers.

The entry point via telephone is through our Customer Service team, which provides call center services and intelligent routing of incoming service requests. The Global Technical Assistance Centers deliver technical support to their regional customers and provide follow-the-sun assistance to ensure 24×7×365 global support coverage.

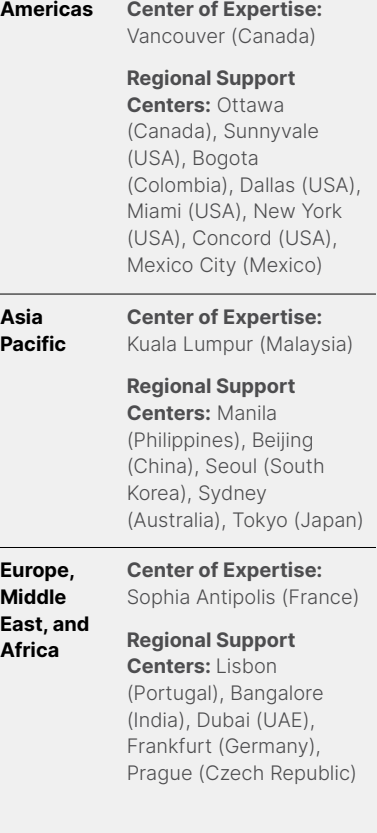

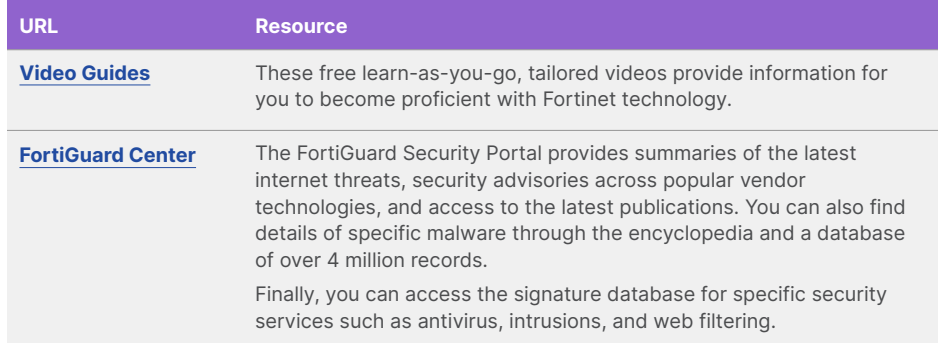

# **Software Download Center**

The Software Download Center provides access to firmware images for Fortinet products, including feature and patch releases.

There are three types of FortiOS releases available:

 $M$  **Major Release: 7.0.x** 

Contains major changes to functionality and is generally available every three years

# **Minor Release: 7.2.x**

Contains minor changes to functionality and is generally available every 12 months

**Patch Release: 7.2.2** 

Contains bug fixes to customer-reported problems and are generally available on a rolling four- to eight-week window depending on the product

The decision to upgrade firmware requires analysis and planning. New firmware can bring valuable new features or include important bug fixes that will enhance the services delivered. This needs to be weighed against the criticality of the IT services being supported and secured.

Fortinet provides details on new features, bug fixes, and upgrade instructions in the Release Notes associated with all new versions and patches to assist you through the process. You must consult this documentation as part of your change control program.

#### **Contacting Technical Support**

- Use our global toll-free numbers to contact our support teams: [https://www.fortinet .com/](https://www.fortinet.com/support/contact)  [support/contact](https://www.fortinet.com/support/contact)
- Webchat provides a mechanism to obtain quick answers to technical questions or requests for information. Webchat is available after login to the Support Portal or from the link at: [https://www.fortinet.com/](https://www.fortinet.com/support/contact)  [support/contact](https://www.fortinet.com/support/contact)
- The Support Portal provides a range of additional options, including viewing Customer Support Bulletins, accessing Asset Management and
- Life Cycle Management information and the capability to create and monitor support tickets. The Support Portal is available at https:// support.fortinet.com and for FortiPartners via [https://](https://partnerportal.fortinet.com/) [partnerportal.fortinet.com.](https://partnerportal.fortinet.com/)

Access to firmware images is available after login to the Support Portal using the software and firmware [Download Center](https://support.fortinet.com/Download/FirmwareImages.aspx).

FortiOS requires that an active FortiCare contract entitlement is in place to upgrade firmware to a higher major or minor release. Without a registered active contract, the system will block the upgrade with the exception of a patch release to allow for security updates.

# **Technical Support Tickets**

At some point in the life of your Fortinet appliance, you may need to raise a technical support ticket. To create a ticket, either contact customer service by telephone, log in to the Support Portal, or open a chat session. If you have a Priority 1 or Priority 2 issue, you must use the telephone to raise the incident. For customers with FortiCare Essential support contracts, technical support requests must be raised through online channels.

#### **Ticket Priority Definitions**

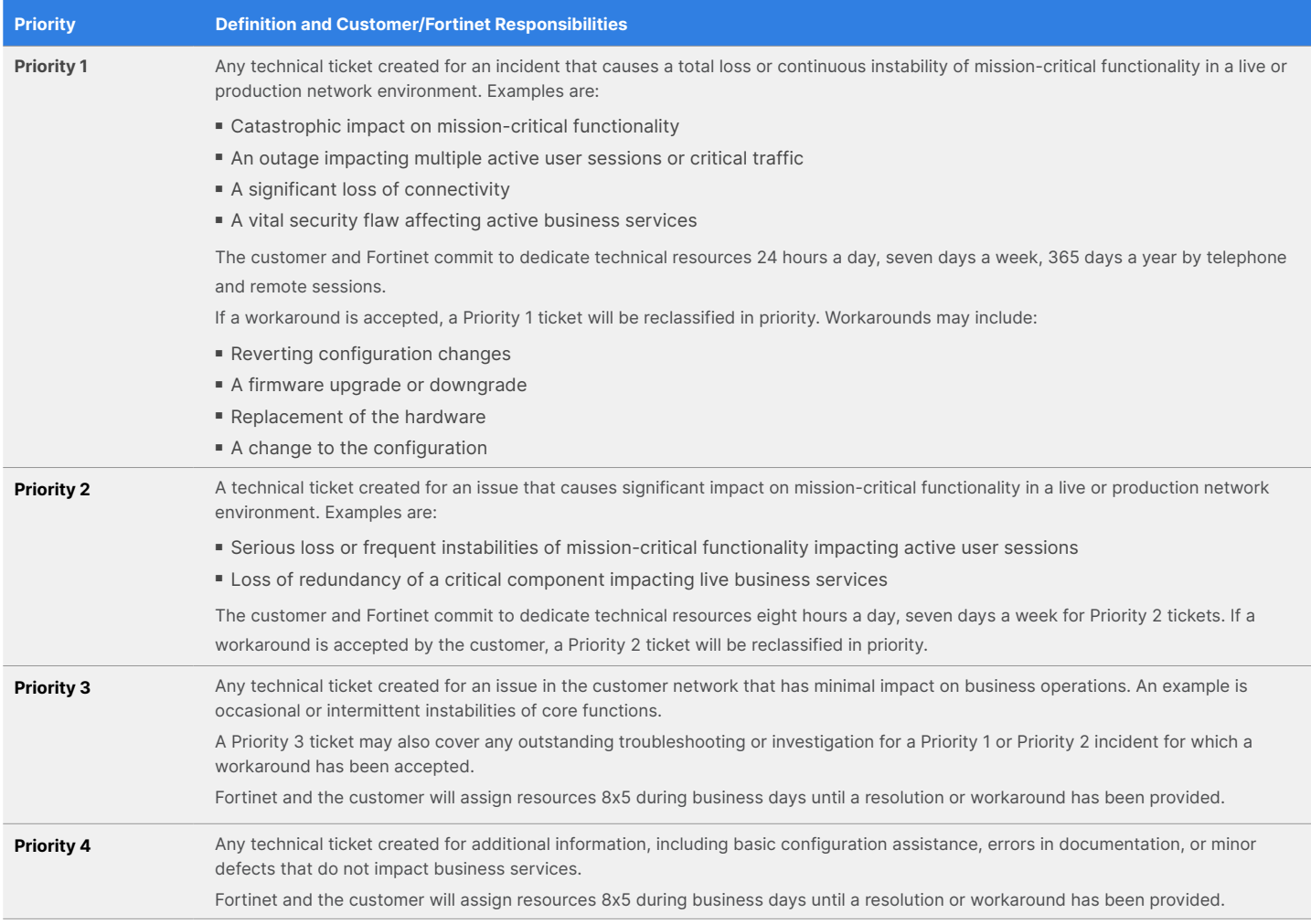

#### **FortiCare Service Contracts**

FortiCare Technical Support Service contracts include access to the Support Portal, the ability to contact the Fortinet Technical Assistance Center (TAC) for customer service assistance 24x7x365, as well as resolution of technical tickets, access to software updates (maintenance and feature releases), and the replacement of hardware determined by Fortinet to be defective based on the purchased service level.

#### **Ticket Creation via the Support Portal**

When you create a technical support ticket, you will be requested to provide a specific set of data to facilitate ticket resolution. To troubleshoot complex incidents, our support teams must fully understand the network topology and role of the Fortinet device(s). Providing device configuration and all available log files provides a good starting point for investigating your issue and, therefore should be attached to all new support tickets. Refer to [this Knowledge Base article](https://community.fortinet.com/) for examples of information to provide per product family.

#### **Ticket Handlings SLAs**

The FortiCare Service contracts include SLAs based on the service level purchased to ensure communication for a timely initial response and transparency during the ticket resolution process.

- The Initial Response Time is the time before a qualified TAC representative contacts the customer.
- The Update Frequency Interval is the length of time between updates by the ticket owner when a Fortinet action is pending.

#### **FortiCare Support**

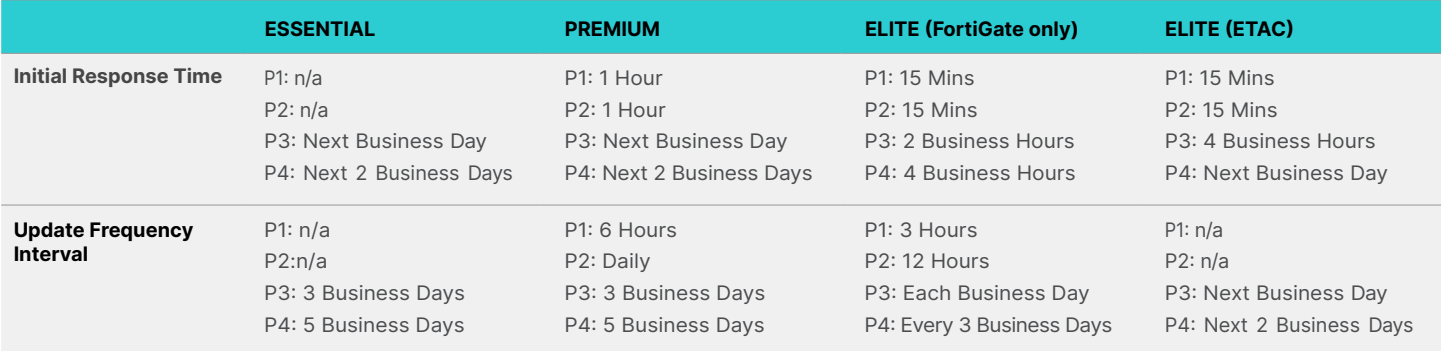

#### **Ticket Progress**

Once a ticket is created, you will receive a ticket number, and the incident will be assigned to a technical support engineer in accordance with the ticket priority. You can expect to receive an initial response either by telephone or email. Each time you receive an update, this will be logged in the [Support Portal](https://support.fortinet.com/).

Based on the nature and complexity of the incident, the ticket may be escalated internally, in which case this will be clearly indicated.

The technical support engineer will focus on providing a resolution and a workaround to reduce the business impact. During the ticket resolution process, the technical support engineer may:

- **n** Suggest configuration changes
- Request access to the appliance for troubleshooting purposes
- Replicate the scenario in the lab
- **Log a bug when the root cause has clearly been identified as a software defect**

If a ticket solution has been isolated to a defect, the technical support engineer will open a bug report with the engineering group. A bug ID will be assigned and reported back to you in the ticket. Once the defect is resolved, it will typically be incorporated into the next patch release.

The ticket resolution process requires constant communication and collaboration. To facilitate closure, there is an automated mechanism to prompt for updates. When a customer action is pending, the system will send a reminder email after three days, with a second reminder email after seven days. If during these 10 days there is no response, the ticket will move to the status "Pending Close Confirmation" on the eleventh day, when an email requesting feedback will be sent.

If no response is received for a further five days, the ticket will be automatically closed on the following day. If feedback is not possible within the notification period, you may contact the TAC engineer to inform them when you can provide an update.

#### **Ticket Status Definitions**

Each time a change is made to the status of a ticket, you will be automatically notified. The ticket status definitions can be viewed on the [Support Portal](https://support.fortinet.com/) as outlined below.

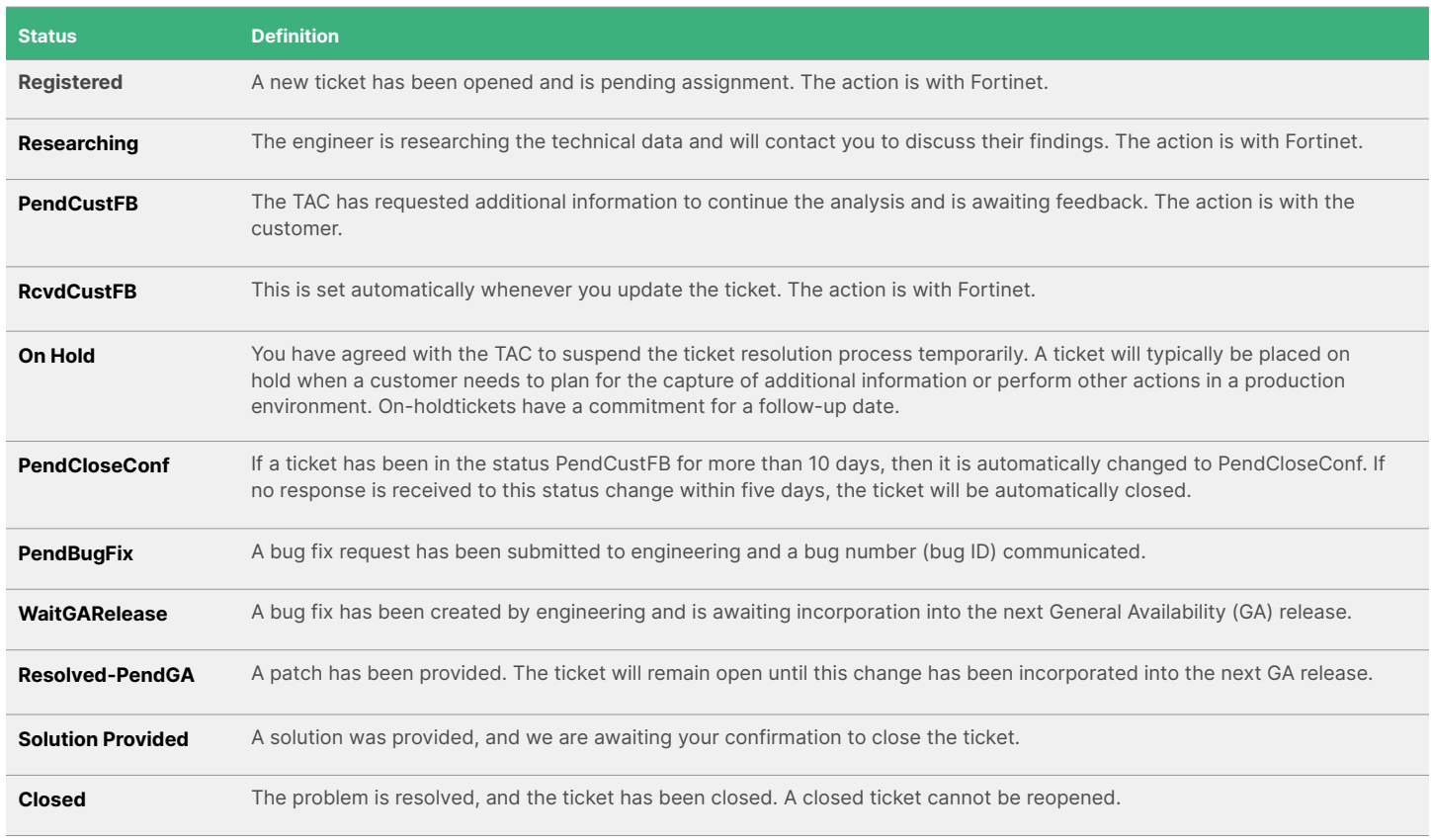

# **Ticket Escalations and Priority Changes**

In certain circumstances, the conditions surrounding an incident may change. This may include a reoccurrence of the problem, an aggravating business impact, or the need for immediate focus on ticket analysis and resolution from both Fortinet Support and the customer. To allow for this dynamically changing environment, Fortinet support incorporates the processes of ticket priority increase and ticket escalation that allow for a reassessment of how a ticket is being managed.

#### **Increasing Ticket Priority**

One method of gaining additional focus on a ticket is to increase the priority and therefore change the associated SLAs. Depending on the ticket priority, this can be achieved either through the [Support Portal](https://support.fortinet.com/) or by a telephone call to Fortinet support.

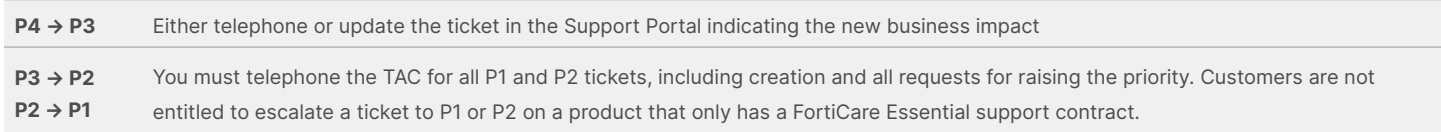

#### **Escalating to TAC Management**

Before considering an escalation, ensure that you have all the prerequisite items in place to support your request and enable rapid ticket resolution. Typical questions to consider are:

- Have you verified that all relevant information has been provided in the ticket and communicated to Fortinet Support?
- Have you clearly documented in the ticket the increased business impact or extended deadlines caused by the incident?
- Have you informed your management of the situation and assured their availability to engage if necessary?
- <sup>n</sup> Have you designated the appropriate level and availability of technical resources within your organization that are available to work with technical support? This is key, as your assistance is required immediately for P1 incidents.

Once the escalation conditions have been met and checklist items validated, you should telephone the Technical Support Center to ensure you have the relevant ticket number. The customer service representative will connect you with the on-call duty manager.

A ticket escalation will ensure that you receive our support management's attention. Note that requesting an escalation will ensure a focus of your ticket, but may preclude an accelerated resolution time depending on the issue's complexity, nor does it imply that the ticket's priority will be automatically increased.

As required, a technical plan of action will be co-developed to resolve the technical issue. The assigned manager will update you and any other internal stakeholders, including your account team and upper management, on your ticket progression. The escalation will have been resolved when the following conditions have been met:

- Agreed objectives have been accomplished
- A monitoring phase has passed without incident
- <sup>n</sup> A workaround has been implemented, and a final solution has been accepted
- It is agreed that the ticket has been resolved

#### **Tracking Customer Satisfaction**

We aim to provide best-in-class support services. As a result, our customer's opinion matters. One of the ways you can communicate directly with support management is by submitting a [Customer Satisfaction Survey,](https://support.fortinet.com/ticket/TicketSurvey.aspx) which takes just a minute to complete.

The survey tracks your support experience via two metrics: customer satisfaction and customer effort. Customer satisfaction captures your overall opinion of how your ticket was handled, and customer effort relates to the ease of working with Fortinet support teams. To evaluate your effort, you should ask yourself the question: "Is there anything that would have made it easier for me to resolve the problem?"

The survey can be initiated at any time via the [Support Portal](https://support.fortinet.com/) through the "Rate Our Service" button on the "Ticket Survey" menu option. The survey is automatically sent with each ticket update and upon ticket closure.

In addition to the two ratings described above, there are two further options:

- <sup>n</sup> Free-format field to provide any feedback you feel is important for us to hear
- <sup>n</sup> A checkbox requesting a management call-back, whereby a Fortinet support manager will contact you within 10 business days of your request

The Customer Satisfaction Survey is our tool for obtaining your feedback. You can be assured that the information collected is shared every week with all levels of support management, including our executives, and is a vital tool for driving improvements within our global support and service organization.

# **Tracking Hardware and Software Life Cycles**

To ensure we provide innovative solutions to customers, products are periodically discontinued. When this occurs for hardware products, a public communication, including a transition plan, is made available. The appliance then enters the end- of-life phase, during which it is possible to purchase up to 60 months of technical support services.

For firmware, the life cycle is 36 months from the release date of the minor or major software. Fortinet may designate specific firmware versions as a Long Term Software (LTS) release, which extends the lifecycle based on the purchase and registration of specific support service contracts.

All information regarding end-of-life announcements is stored in the [Support Portal](https://support.fortinet.com/) together with the Hardware and Software Life Cycle Policy. We recommend that all customers ensure they are familiar with the process.

Information about product life cycles is available through [an article on our Support Portal.](https://support.fortinet.com/ Information/ProductLifeCycle.aspx)

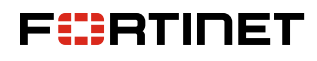

[www.fortinet.com](https://www.fortinet.com/)

Copyright @ 2023 Fortinet, Inc. All rights reserved. Fortinet®, FortiGate®, FortiCare® and FortiGuard®, and certain other marks are registered trademarks of Fortinet, Inc., and other Fortinet names herein may also be regis or company names may be trademarks of their respective owners. Performance and other metrics contained herein were attained in internal lab tests under ideal conditions, and actual performance and other results may vary. N conditions may affect performance results. Nothing herein represents any binding commitment by Fortinet, and Fortinet disclaims all warranties, whether express or implied, except to the extent Fortinet cheres a binding wri that expressly warrants that dentified product will perform according to certain expressly-identified performance metrics and, in such event, only the specific performance metrics, englosters expressly dentitions, and pure revise this publication without notice, and the most current version of the publication shall be applicable.

August 16, 2023 10:39 AM 1594778-A-0-EN